# **Type 1 Interpolation: Quartile Calculations**

**We interpolate to find the quartiles when given grouped data. We do not use midpoints like for mean and standard deviation, we must use the upper-class boundaries (UCB) and frequencies (f**4) **instead**

## **Example 1**

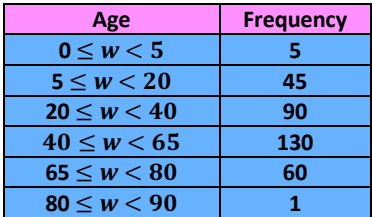

### **Way 1: Shorter Method**

*median* = 
$$
\frac{n}{2}
$$
 =  $\frac{331}{2}$  = 165.5<sup>th</sup> value

See where 165.5 would insert in the cf column and drop down to next row

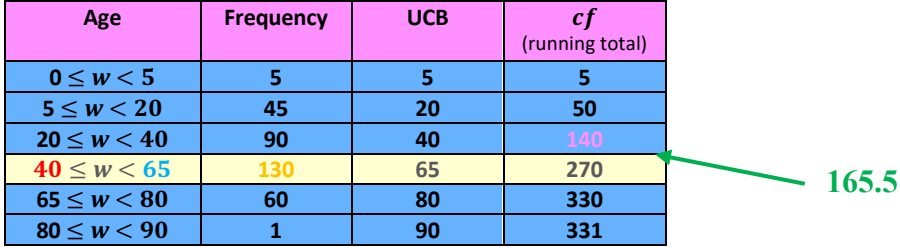

Apply the formula:  $LCB + \frac{\text{how many in}}{\text{group total}} \times \text{class width}$ 

$$
40 + \frac{165.5 - 140}{130} \times (65 - 40) = 44.9039
$$
  
= 44.9

## **Way 2: Longer Method**

 $median = \frac{n}{2} = \frac{331}{2} = 165.5^{\text{th}}$  value See where 140.5 would insert in the cf column Find where the corresponding  $x$  value would be in the UCB column and call it  $x$ 

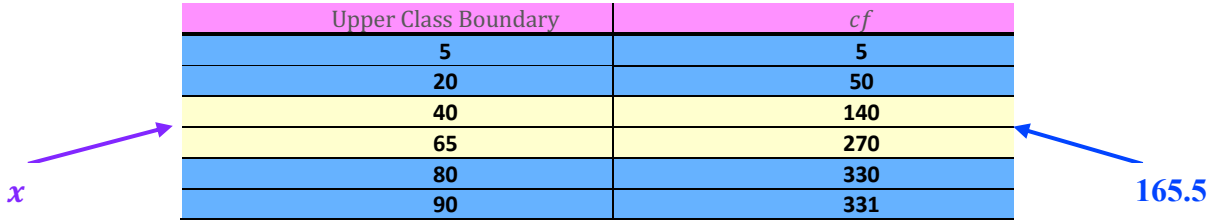

zoom in on the rows above and below of where we insert

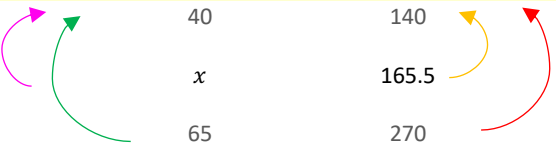

#### We subtract the distances indicated above

$$
\frac{x - 40}{65 - 40} = \frac{165.5 - 140}{270 - 140}
$$

$$
\frac{x - 40}{25} = \frac{25.5}{130}
$$

$$
x - 40 = 25 \left(\frac{25.5}{130}\right)
$$

$$
x - 40 = 4.9038
$$

$$
x = 44.9
$$

Note: if you want the lower quartile, upper quartile or pth percentile do the exact same thing, but instead of  $\frac{n}{2}$ use  $\frac{n}{4}$ ,  $\frac{3n}{4}$ ,  $\left(\frac{p}{100}\right)n$ 

# **www.mymathscloud.com © MyMathsCloud**

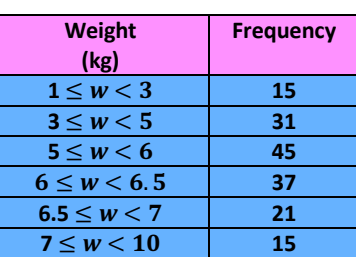

## **Way 1: Shorter Method**

 $\frac{n}{2} = \frac{164}{2} = 82^{\text{nd}}$  value See where 82 would insert in the cf column and drop down to next row

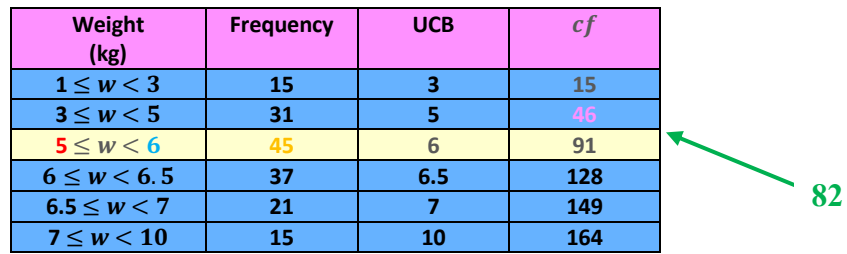

Apply the formula:  $LCB + \frac{\text{how many in}}{\text{group total}} \times \text{class width}$ 

$$
5 + \frac{82 - 46}{45} \times (6 - 5) = 5.8
$$

**Way 2: Longer Method** 

$$
\frac{n}{2} = \frac{164}{2} = 82^{\text{nd}}
$$
 value

See where 82 would insert in the cf column

Find where the corresponding  $x$  value would be in the UCB column and call it  $x$ 

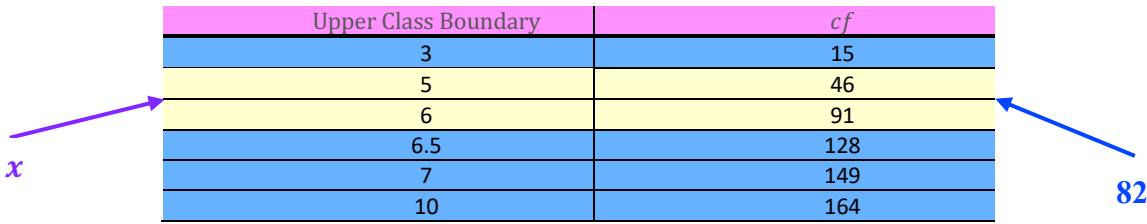

### zoom in on the rows above and below of where we insert

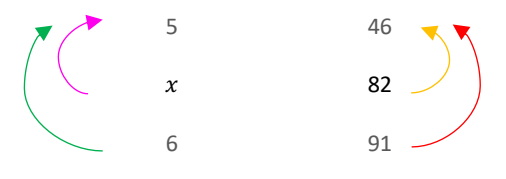

We subtract the distances indicated above

$$
\frac{x-5}{6-5} = \frac{82-46}{91-46}
$$

$$
\frac{x-5}{1} = \frac{36}{45}
$$

$$
x-5 = 0.8
$$

$$
x = 5.8
$$

Note: if you want the lower quartile, upper quartile or pth percentile do the exact same thing, but instead of  $\frac{n}{2}$ use  $\frac{n}{4}$ ,  $\frac{3n}{4}$ ,  $\left(\frac{p}{100}\right)n$ 

# **Type 2 Interpolation: Splitting Up Rows**

## **Example 1**

The masses of 140 adult Bullmastiffs are recorded in a table. One dog is chosen at random.

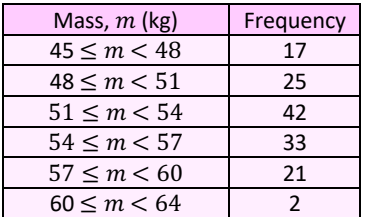

i. Find the probability that the dog has a mass of 54 kg or more<br>ii. Find the probability that the dog has a mass between 48 kg

Find the probability that the dog has a mass between 48 kg and 57 kg

The probability that a Rottweiler chosen at random has a mass under 53 kg is 0.54.

iii. Is it more or less likely that a Bullmastiff chosen at random has a mass under 53 kg? State one assumption that you have made in making your decision

Ans.

i. 
$$
p(m \ge 54) = \frac{33+21+2}{140} = \frac{56}{140} = 0.4
$$

ii. 
$$
p(48 < x < 57) = \frac{25 + 42 + 33}{140} = \frac{100}{140} = 0.71
$$

iii. Here we need to **interpolate.**

We need to split the pink third row of the table up

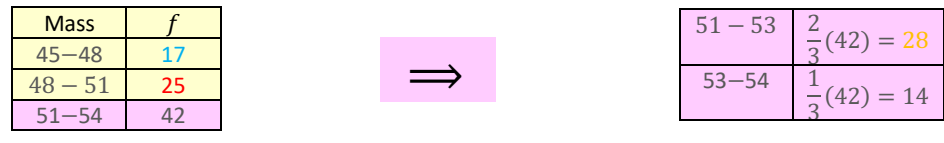

 $P(\text{Bullmastiff Under 53}) = \frac{17 + 25 + 28}{140} = \frac{70}{140} = 0.5$ 

 $0.5 < 0.54$  so less likely

Note: we could have interpolated here using the method mentioned for the quartiles, but it is not necessary since we aren't finding an known in the mass column. We are just looking to split the frequencies up.

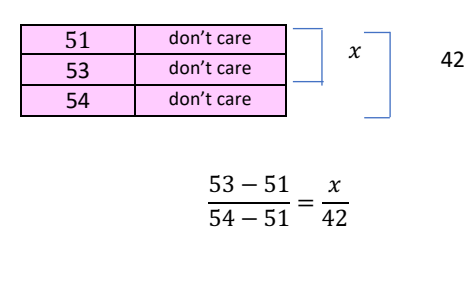

 $x = 28$ 

## **Example 2**

The table shows some information about the salaries of a sample of people

- **i. Work out the proportion of people in the sample who have a salary greater than £40,000**
- ii. Find an estimate for the median salary

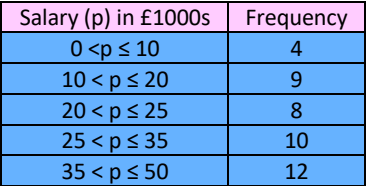

i.

| <b>Salary</b>    |    |
|------------------|----|
| $0 < p \le 10$   |    |
| $10 < p \le 20$  | a  |
| $20 < p \le 25$  | 17 |
| $25 < p \leq 35$ | 25 |
| $35 < p \le 50$  | 47 |
|                  |    |

 We need to split the last pink column of the table above table up

 $\implies$ 

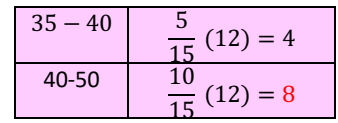

$$
=\frac{8}{4+9+8+10+12}=\frac{8}{43}
$$

ii. This is type 1 interpolation, already covered.

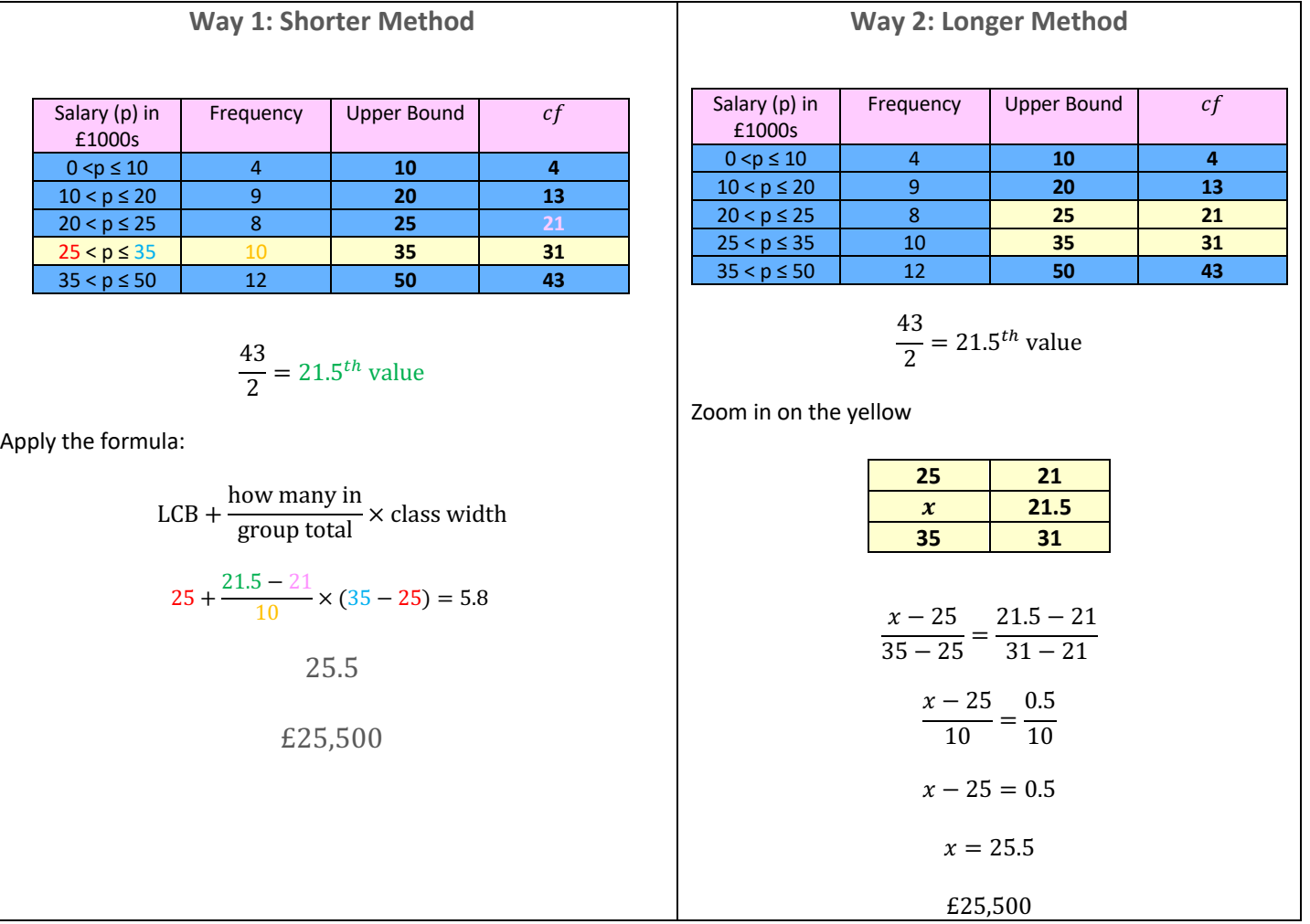

# **www.mymathscloud.com © MyMathsCloud**

## Example 3 (with a gap)

The table shows the time, to the nearest minute, spend waiting for a taxi by each of 80 people one Sunday afternoon.

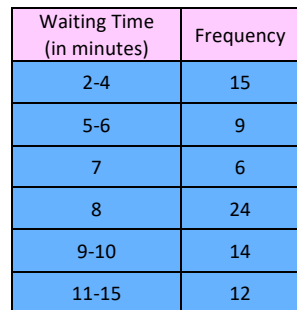

- i. Estimate the number of people with a waiting time between 3.5 minutes and 7 minutes
- ii. Use linear interpolation to estimate the median, the lower quartile and the upper quartile of the waiting times

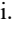

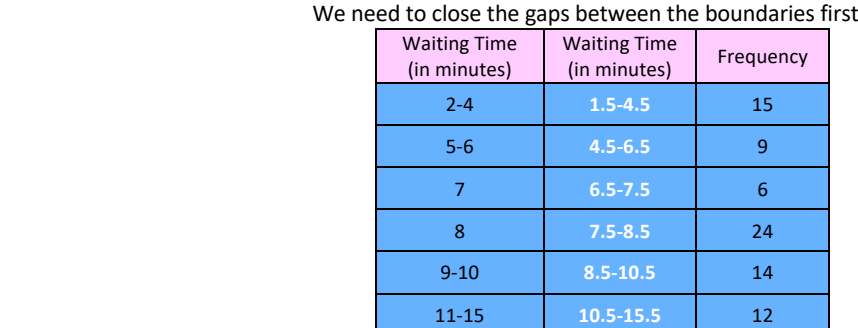

## We need to split the first pink row and third blue row of the table up

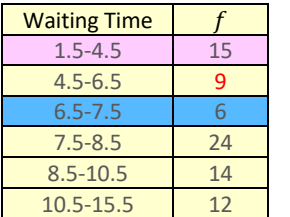

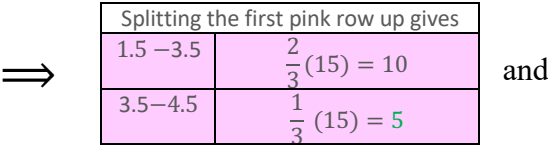

 $= 5 + 9 + 3 = 17$ 

 $\implies$ 

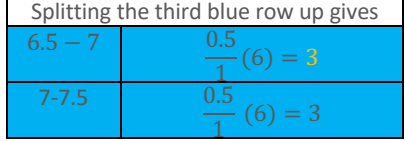

## iii. This is type 1

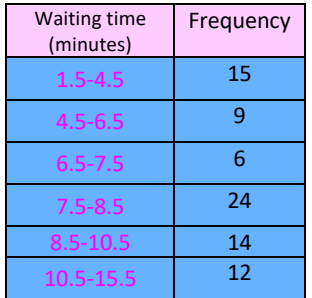

We need to close the gaps first by turning the categories into bounds

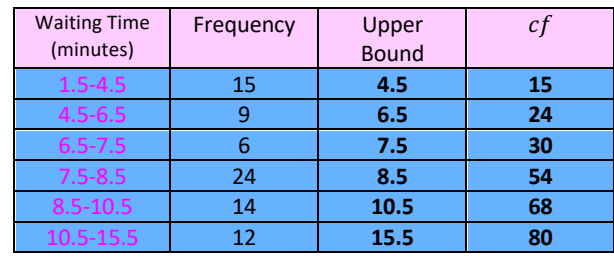

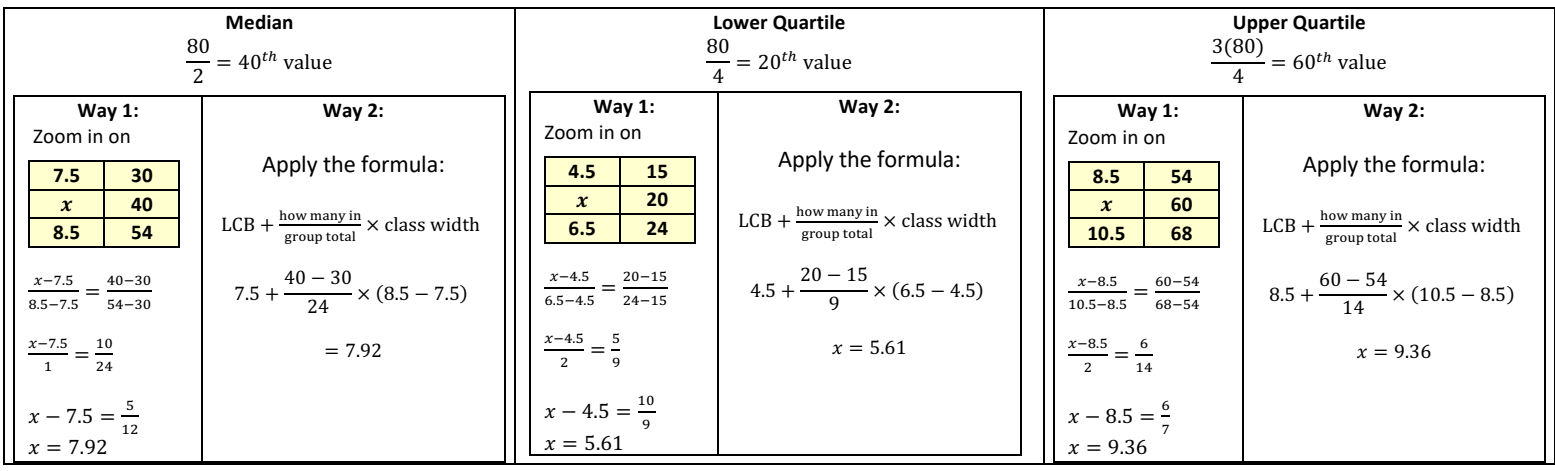